## Finish application screen

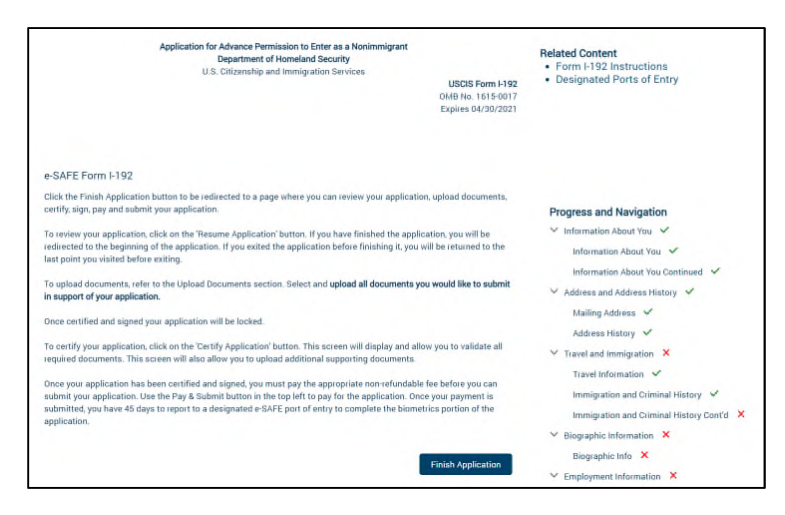

## Prior to Payment

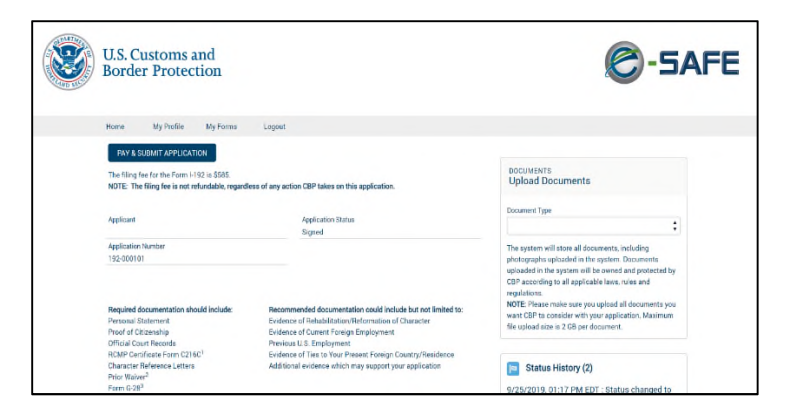

## After Payment

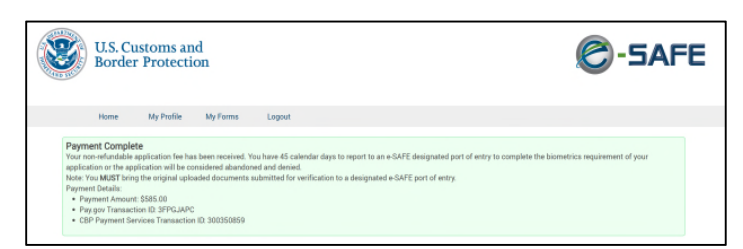

## After Payment-Email

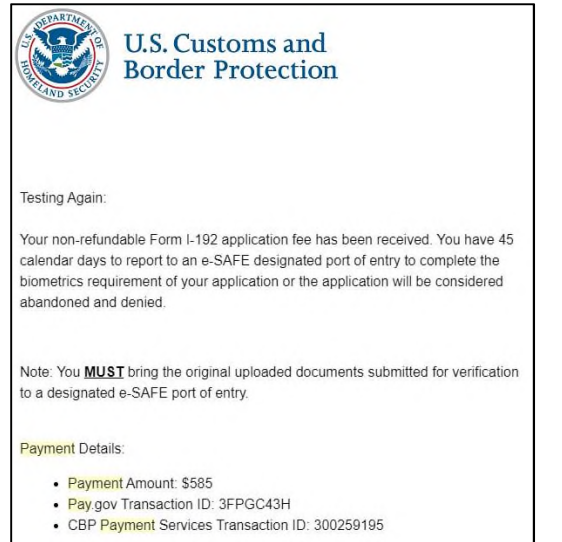